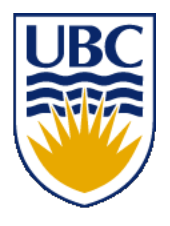

University of British Columbia CPSC 314 Computer Graphics Jan-Apr 2016

Tamara Munzner

## **Transformations 5**

http://www.ugrad.cs.ubc.ca/~cs314/Vjan2016

# **Assignments**

- project 1
	- out today, due 11:59pm sharp Tue Feb 2
		- projects will go out before we've covered all the material
			- so you can think about it before diving in
	- build star-nosed mole out of cubes and 4x4 matrices
		- think cartoon, not beauty
		- http://www.ugrad.cs.ubc.ca/~cs314/Vjan2016/p1.pdf
	- template code gives you program shell http://www.ugrad.cs.ubc.ca/~cs314/Vjan2016/p1.zip
- theory homework 1
	- out today, due 2pm sharp Wed Jan 27 (start of class)
	- theoretical side of material
		- http://www.ugrad.cs.ubc.ca/~cs314/Vjan2016/h1.pdf

#### **Real Star-Nosed Moles**

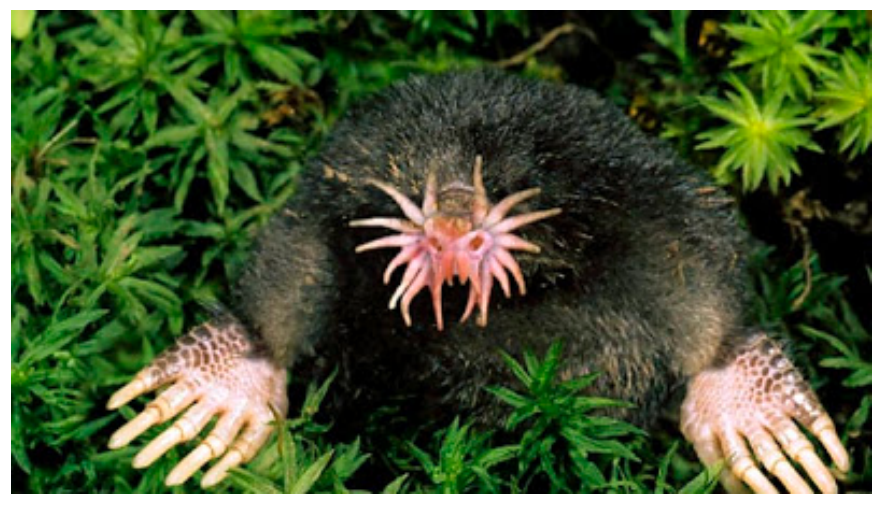

**http://aninfopage.blogspot.ca/2011/12/starnose-mole.html http://www.rsba.ca/recherche\_espece/**

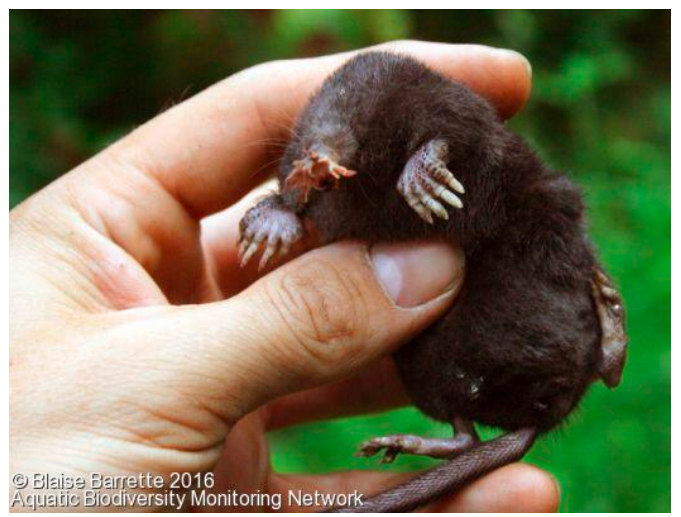

**fiche\_espece.php?recordID=334** 

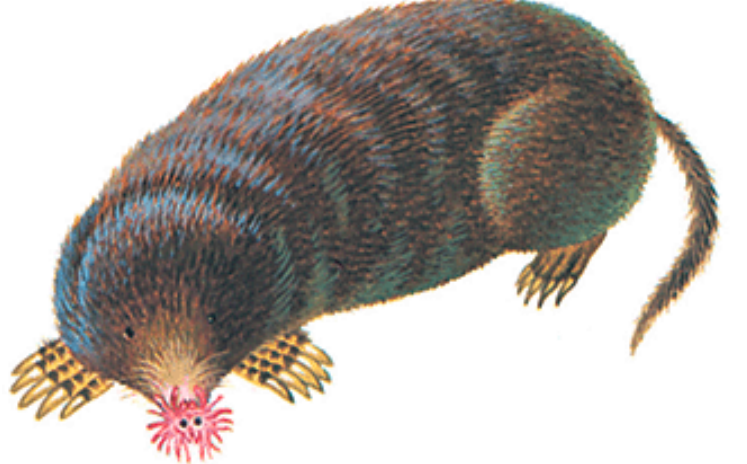

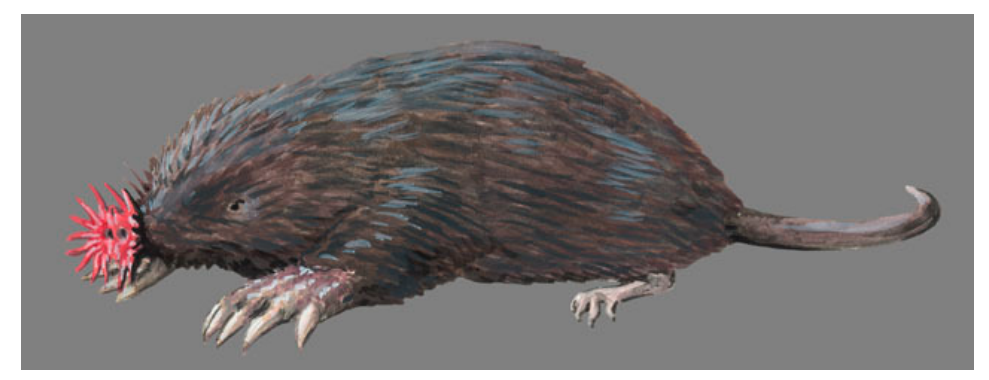

**http://animals.howstuffworks.com/mammals/ mole-info.htm** 

**http://www.biokids.umich.edu/critters/ Condylura\_cristata/** 

**https://youtu.be/RCB2VT3Nw1I**

#### **Star-Nosed Moles!**

• **out of boxes and matrices** 

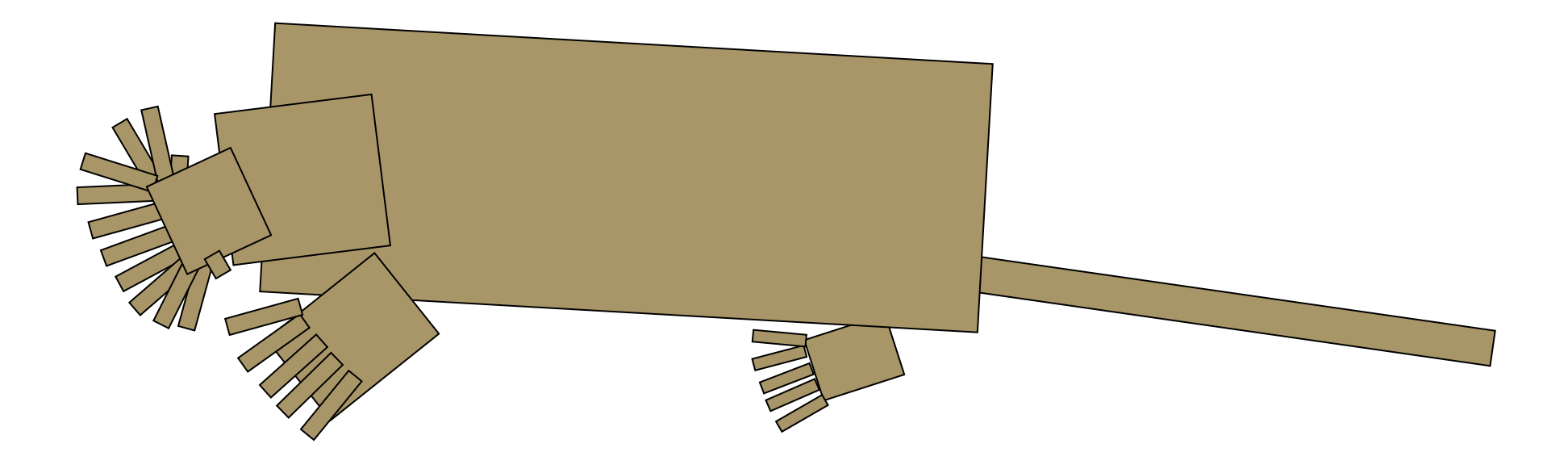

### **Cartoon motion: armadillo jumpcut**

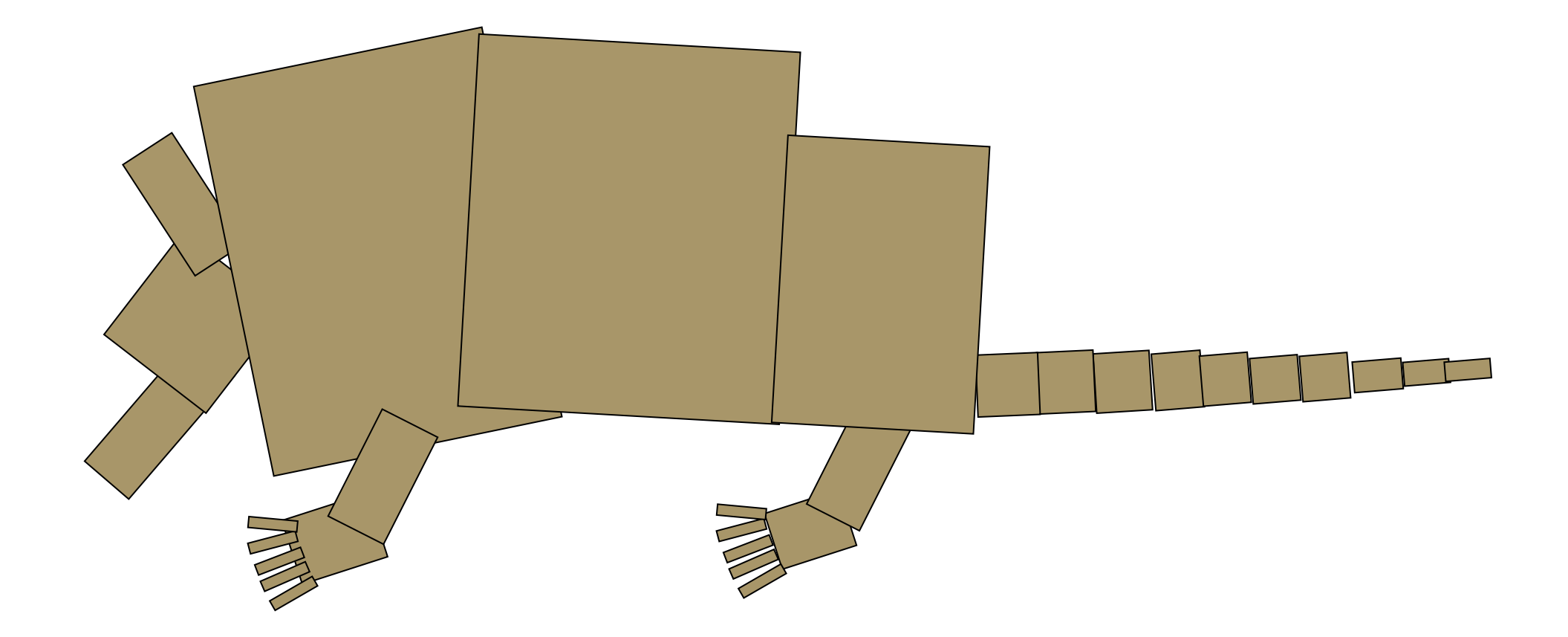

#### **Cartoon motion: armadillo jumpcut**

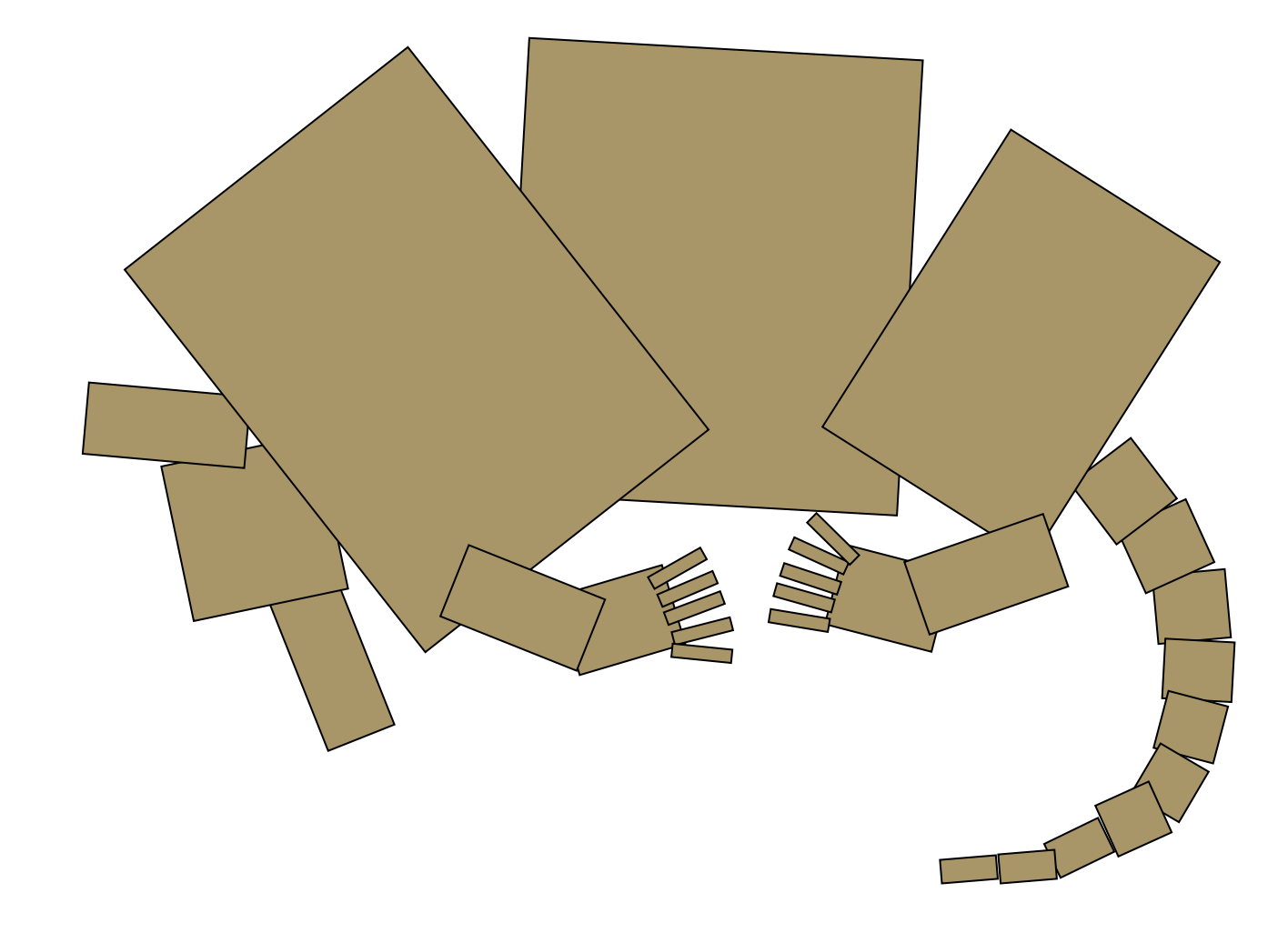

# **Project 1 Advice**

- do not model everything first and only then worry about animating
- interleave modelling, animation
	- for each body part: add it, then jumpcut animate, then smooth animate
	- discover if on wrong track sooner
	- dependencies: can't get anim credit if no model
	- use body as scene graph root
- check from multiple camera angles

# **Project 1 Advice**

- finish all required parts before
	- going for extra credit
	- playing with lighting or viewing
- construct your 4x4 matrix by hand
	- without rotate(), translate(), scale() commands in Three.js
	- do not interpolate numbers within matrix
		- even though it's safe to linearly interpolate parameters you use to create matrix

## **Project 1 Advice**

- smooth transition
	- change happens gradually over X frames
	- key click triggers animation
	- one way: redraw happens X times
		- linear interpolation:

each time, param  $+=$  (new-old)/30

- or redraw happens over X seconds
	- even better, but not required

# **Style**

- you can lose up to 15% for poor style
- most critical: reasonable structure
	- yes: parametrized functions
	- no: cut-and-paste with slight changes
- reasonable names (variables, functions)
- adequate commenting
	- rule of thumb: what if you had to fix a bug two years from now?
- global variables are indeed acceptable

# **Version Control**

- bad idea: just keep changing same file
- save off versions often
	- after got one thing to work, before you try starting next
	- just before you do something drastic
- use version control software
	- strongly recommended: easy to browse previous work, revert
	- use meaningful comments to describe what you did
		- "started on tail", "fixed head breakoff bug", "leg code compiles but doesn't run"
- useful when you're working alone, critical when working together

#### **General Rotation**

### **Rotation About a Point: Moving Object**

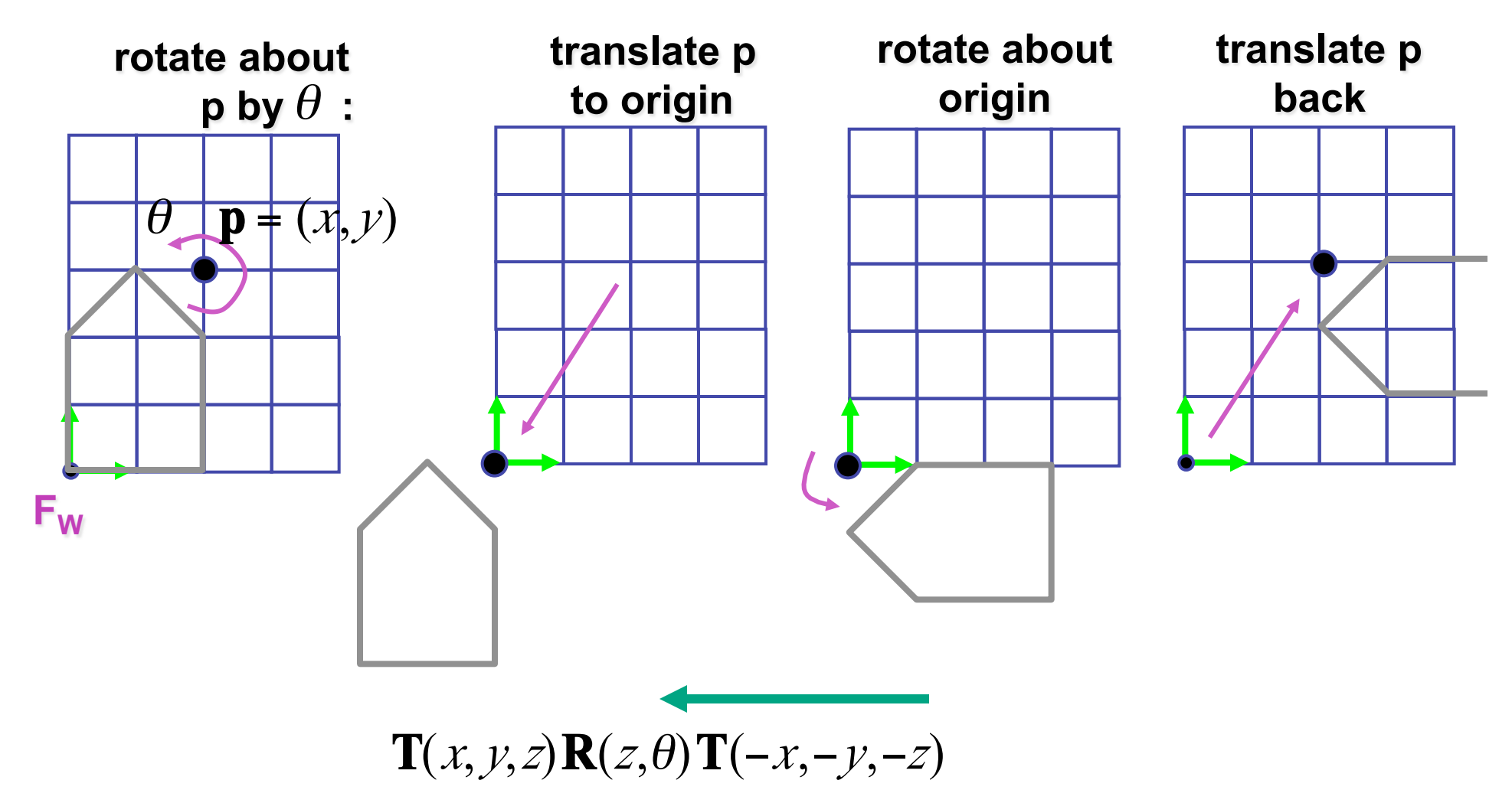

• same example: rotation around arbitrary center

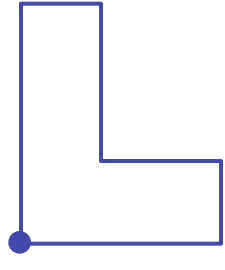

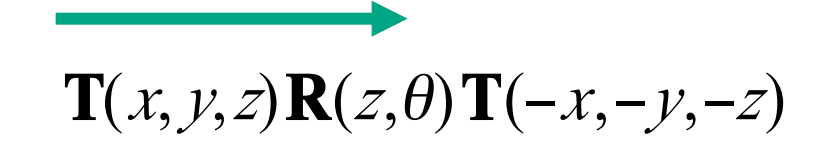

- rotation around arbitrary center
	- step 1: translate coordinate system to rotation center

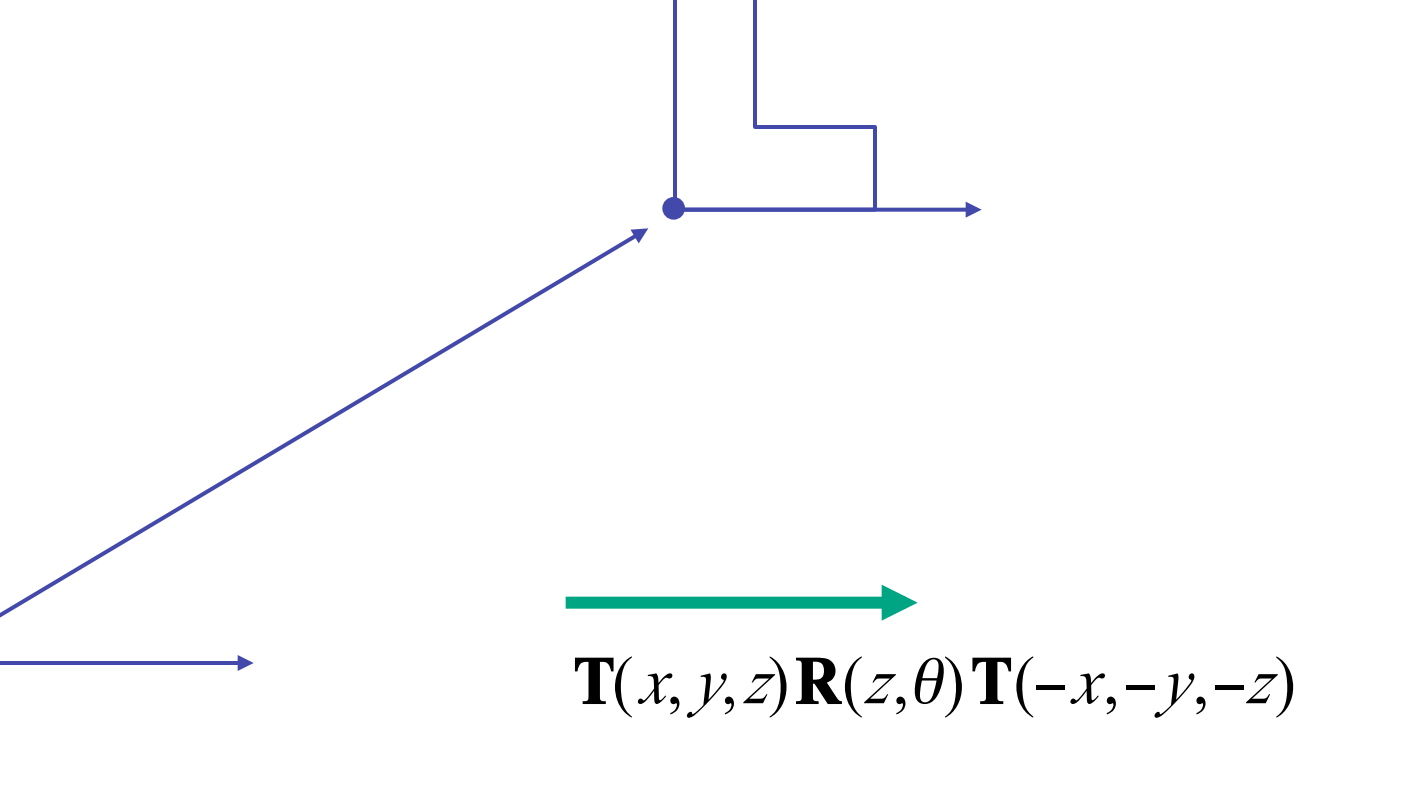

- rotation around arbitrary center
	- step 2: perform rotation

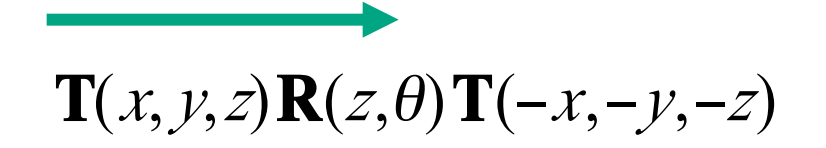

- rotation around arbitrary center
	- step 3: back to original coordinate system

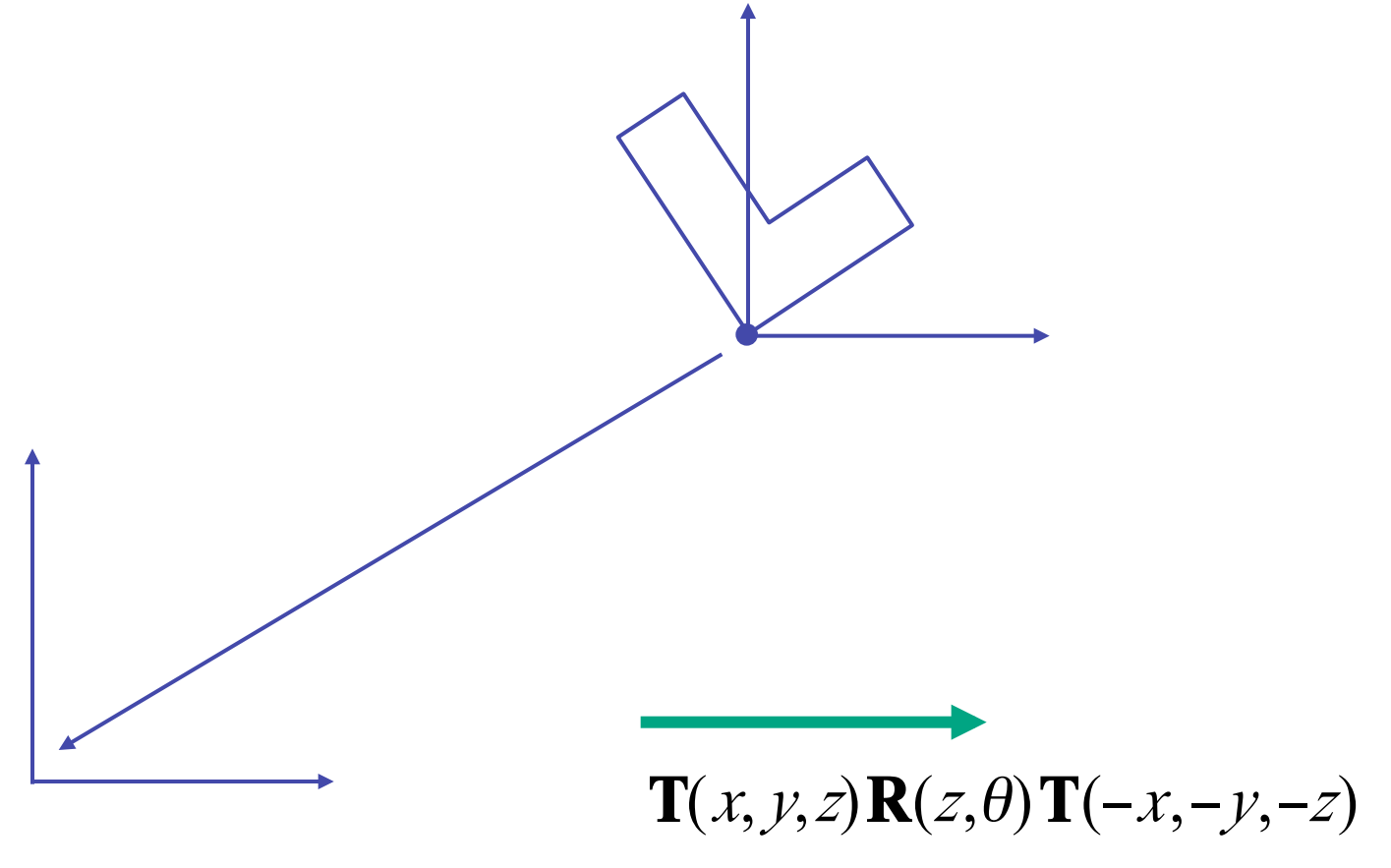

## **General Transform Composition**

- transformation of geometry into coordinate system where operation becomes simpler
	- typically translate to origin
- perform operation
- transform geometry back to original coordinate system

## **Rotation About an Arbitrary Axis**

- axis defined by two points
- translate point to the origin
- rotate to align axis with z-axis (or x or y)
- perform rotation
- undo aligning rotations
- undo translation

### **Arbitrary Rotation**

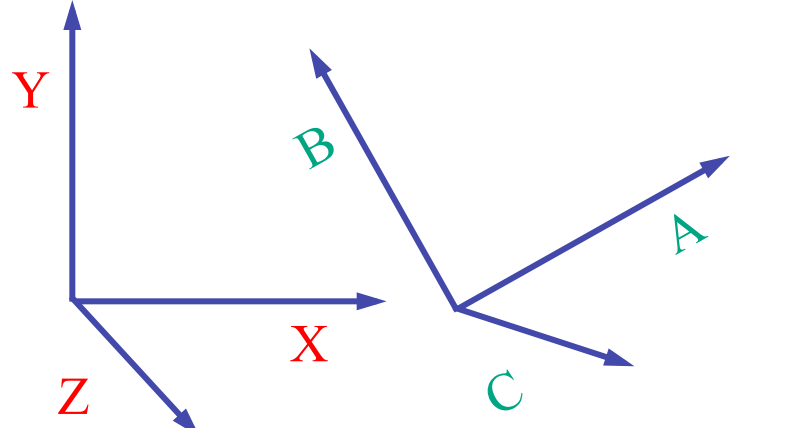

- arbitrary rotation: change of basis
	- given two orthonormal coordinate systems *XYZ* and *ABC* 
		- $A$ 's location in the XYZ coordinate system is  $(a_X, a_Y, a_Z, 1)$ , ...

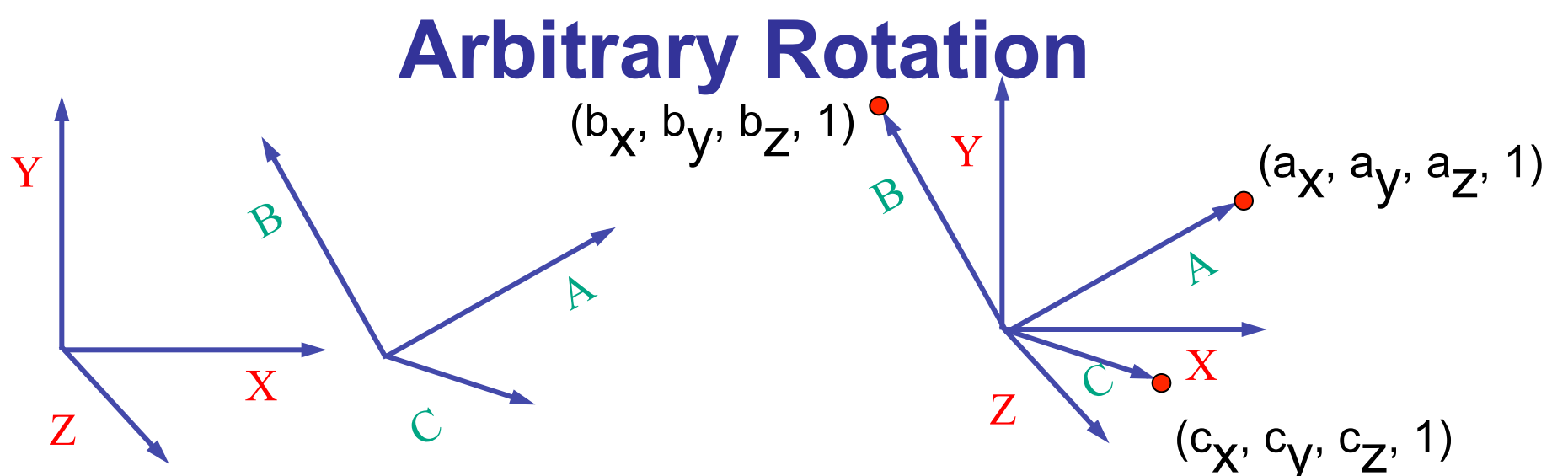

- arbitrary rotation: change of basis
	- given two orthonormal coordinate systems *XYZ* and *ABC* 
		- $A$ 's location in the XYZ coordinate system is  $(a_X, a_V, a_Z, 1)$ , ...

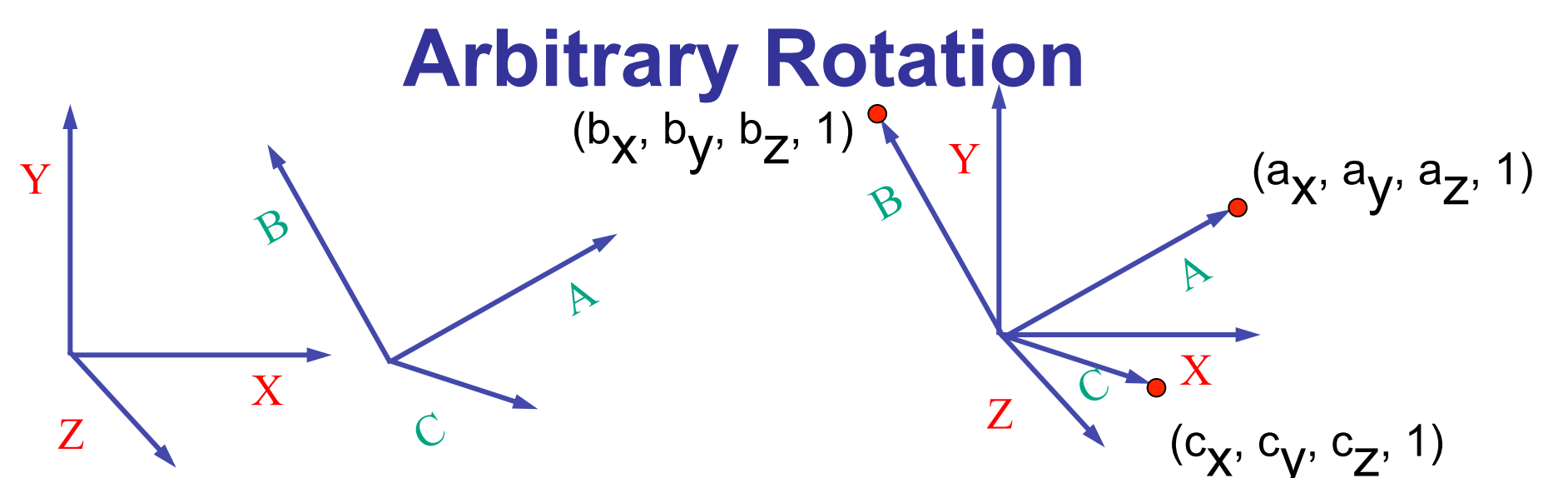

- arbitrary rotation: change of basis
	- given two orthonormal coordinate systems *XYZ* and *ABC* 
		- $A$ 's location in the XYZ coordinate system is  $(a_X, a_V, a_Z, 1)$ , ...
- transformation from one to the other is matrix R whose columns are *A,B,C:*

$$
R(X) = \begin{bmatrix} a_x & b_x & c_x & 0 \\ a_y & b_y & c_y & 0 \\ a_z & b_z & c_z & 0 \\ 0 & 0 & 0 & 1 \end{bmatrix} \begin{bmatrix} 1 \\ 0 \\ 0 \end{bmatrix} = (a_x, a_y, a_z, 1) = A
$$

### **Transformation Hierarchies**

### **Transformation Hierarchies**

- scene may have a hierarchy of coordinate systems
	- stores matrix at each level with incremental transform from parent's coordinate system

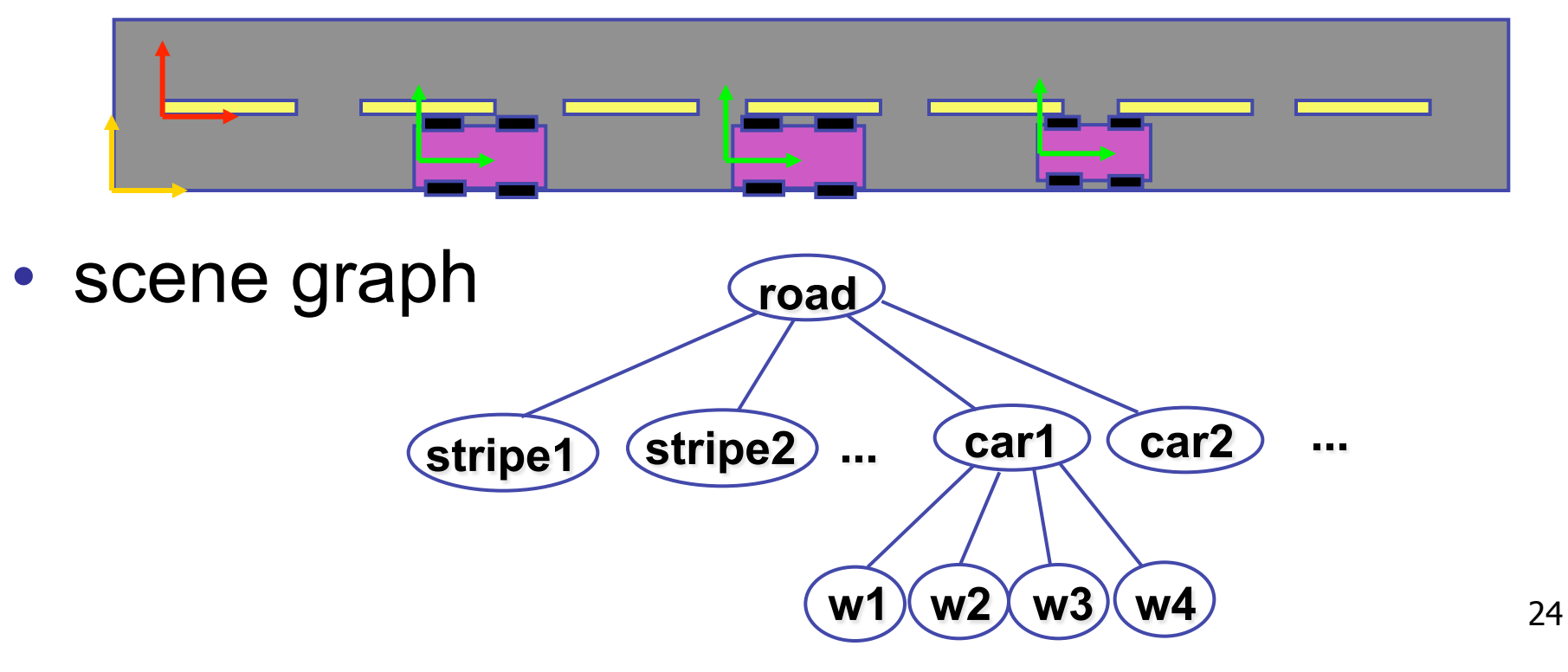

## **Transformation Hierarchy Example 1**

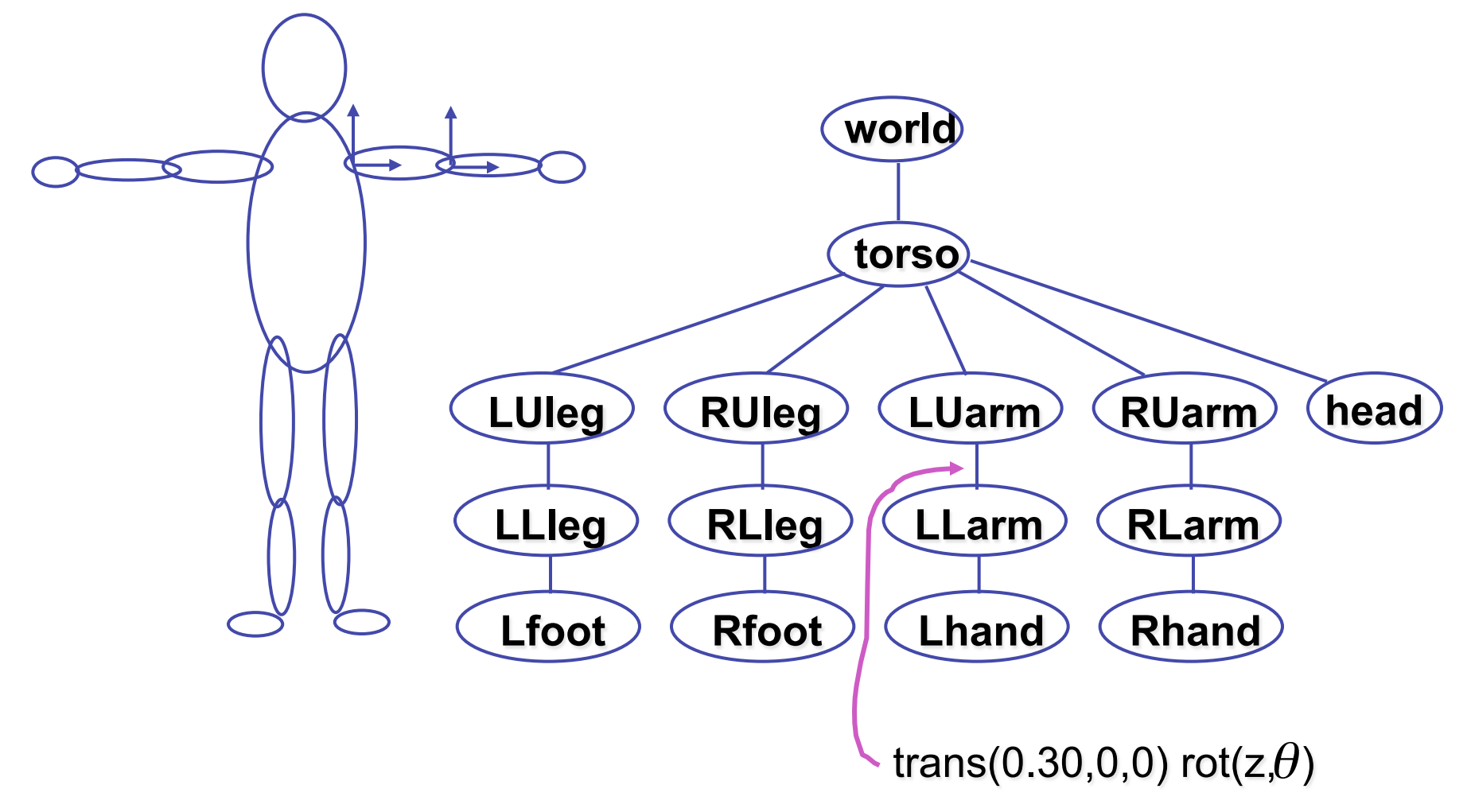

### **Transformation Hierarchy Example 2**

• draw same 3D data with different transformations: instancing

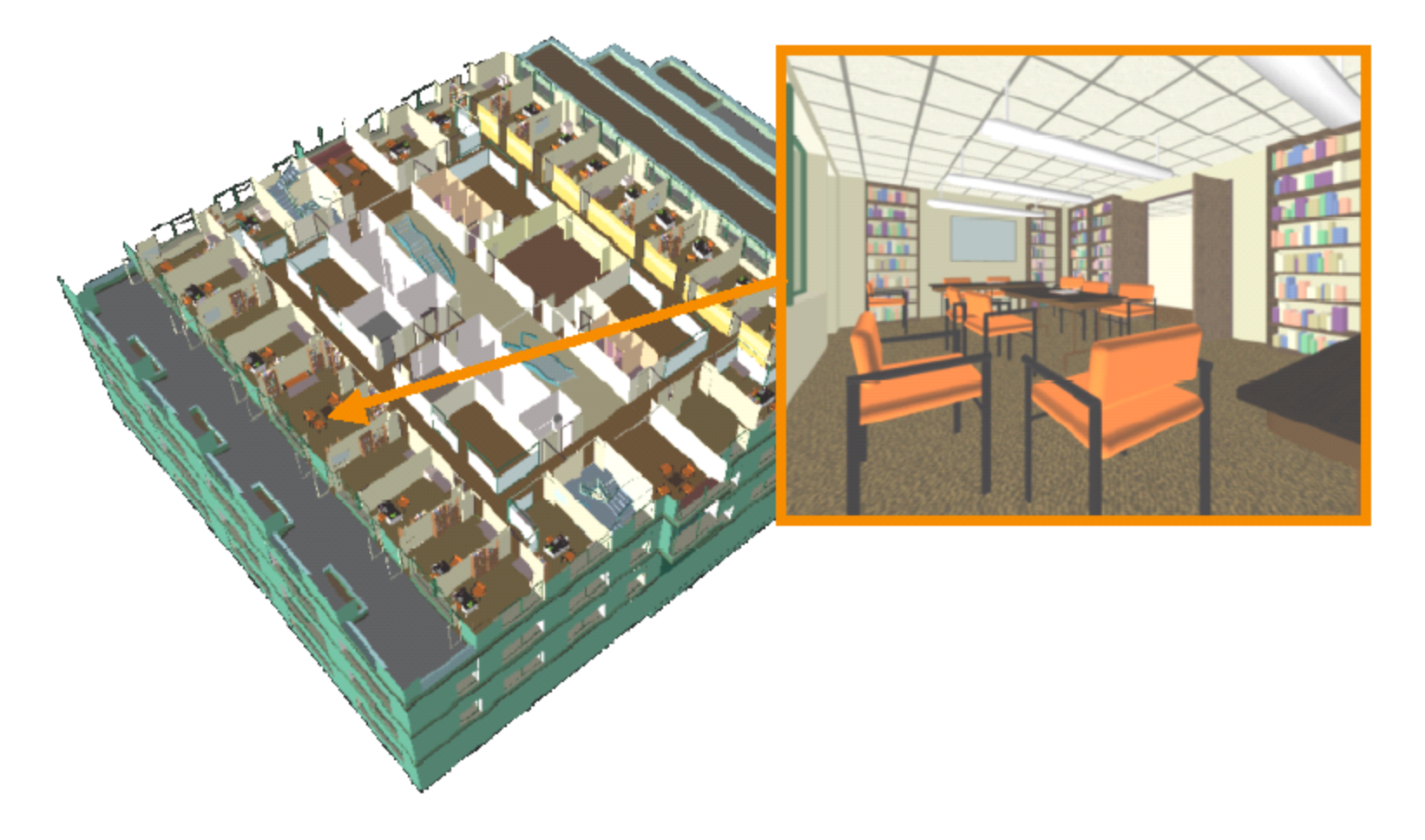

## **Matrix Stacks**

- challenge of avoiding unnecessary computation
	- using inverse to return to origin
	- computing incremental  $T_1 \rightarrow T_2$  Object coordinates

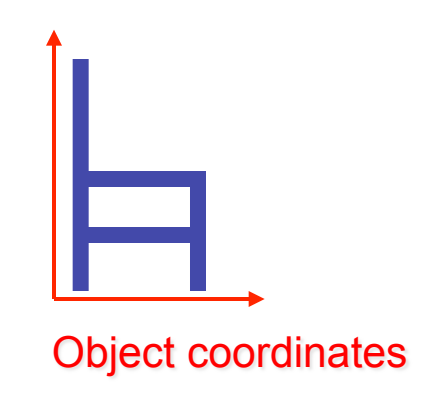

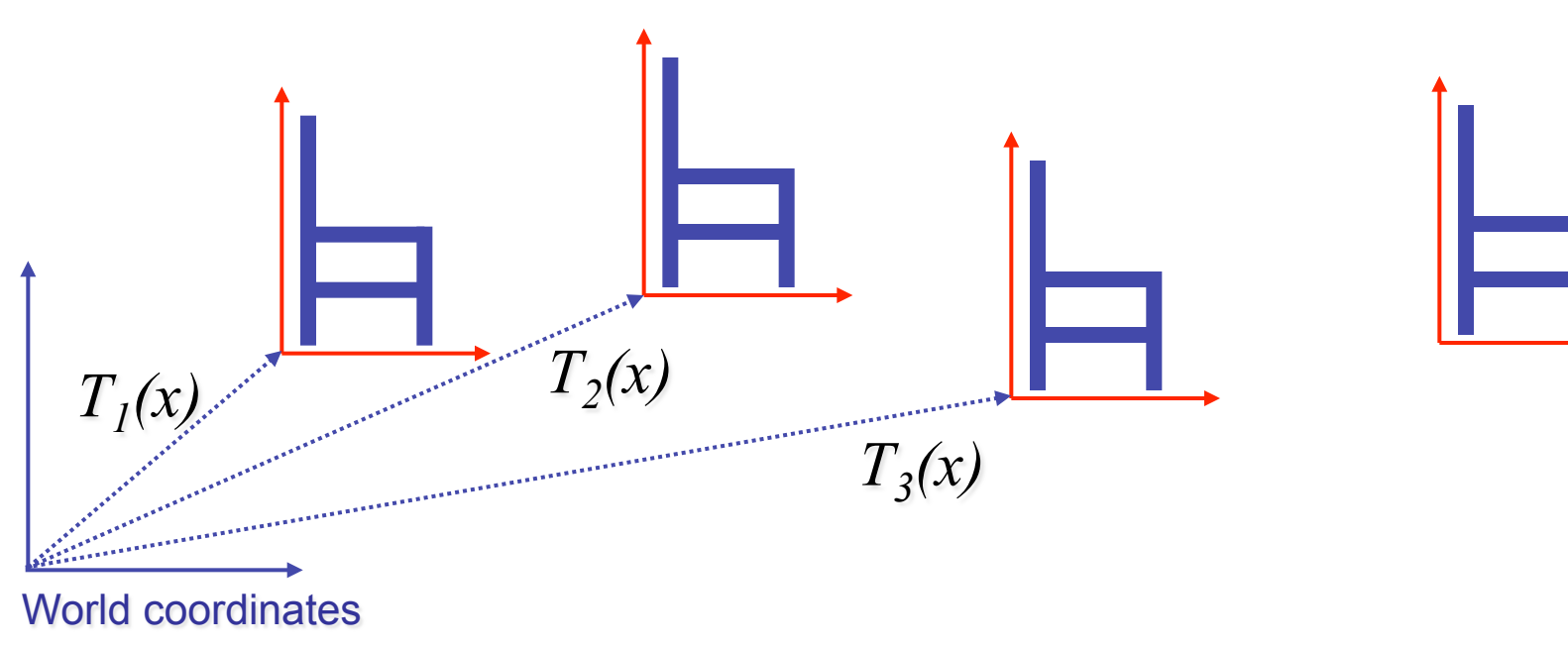